# **SECTION R August** 2022

This section reflects the REJECTION code used during the daily process as a Batch Edit. The rejects are reported on the daily report DWP8001. The reason for the reject is reflected in the body of the report for each transaction / header. **Questions or concerns contact OFM Help Desk at 360-407-9100 or HereToHelp@ofm.wa.gov**

**NOTE:** There is no provision to correct the record on-line. The records are not retained in AFRS and the Agency will need to resubmit the Batch. Attention should be paid to the reason for the failure. Generally, rejections occur during a Batch Interface by an Agency.

# **R01 - INVALID TRANSACTION TYPE**

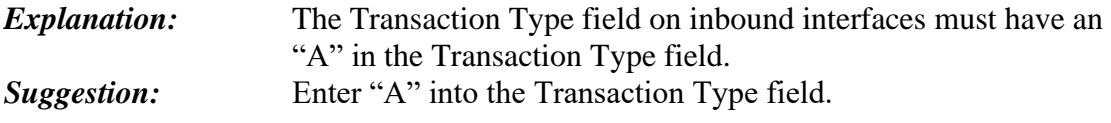

## **R02 - NO HEADER FOR BATCH**

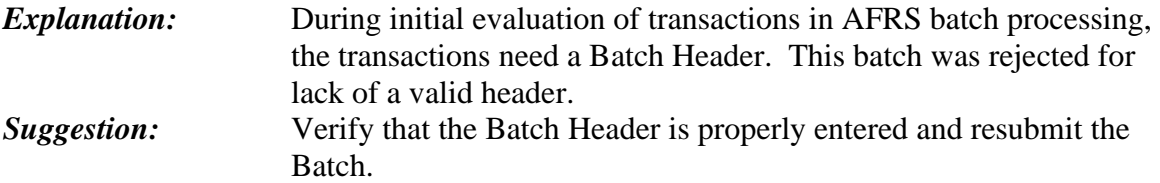

#### **R03 - DUPLICATE HEADER**

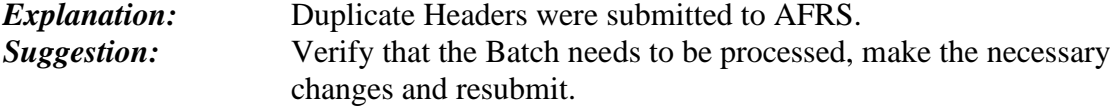

#### **R04 - INTERFACE FILE DUPLICATION WITH ONLINE**

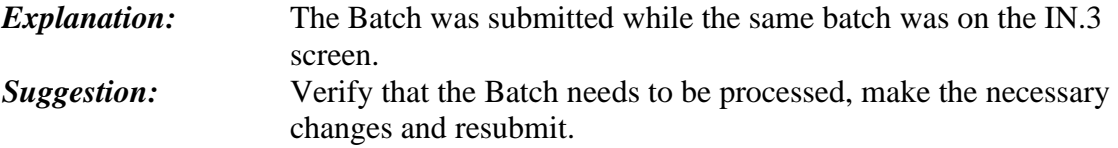

# **R05 - BATCH KEY ON USED BATCH FILE**

*Explanation:* The Batch submitted matches a previously entered batch header. *Suggestion:* Verify that the Batch needs to be processed, make the necessary changes and resubmit.

#### **R06 - INVALID AGENCY AND/OR BIENNIUM**

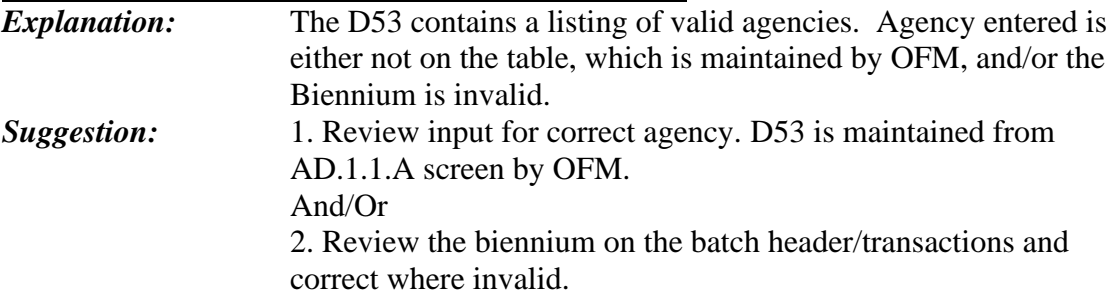

## **R07 - HEADER – NO TRANSACTIONS**

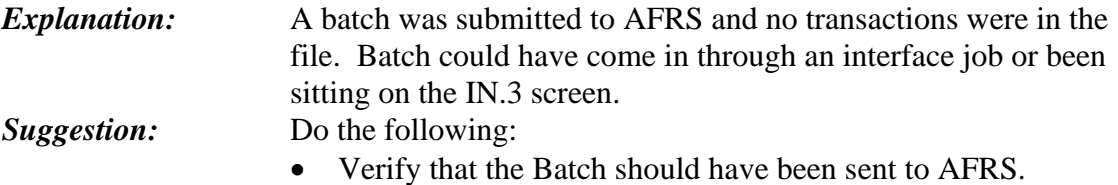

• Resubmit batch with all required data

#### **R08 - INVALID DUE DATE**

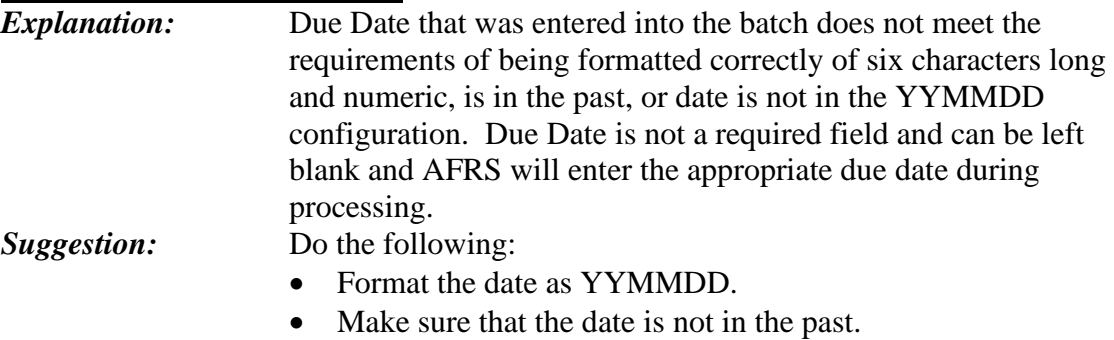

- Make sure the field is six characters long and numeric
- Resubmit batch after correction.

#### **R09 - INVALID BATCH DATE**

*Explanation:* Batch Date that was entered into the batch does not meet the requirements of being formatted correctly of six characters long and numeric or date is not in the YYMMDD configuration. *Suggestion:* Do the following: • Format the date as YYMMDD. • Make sure the field is six characters long and numeric

• Resubmit batch after correction.

# **R10 - INTERFACE AGENCY NOT ON THE D30**

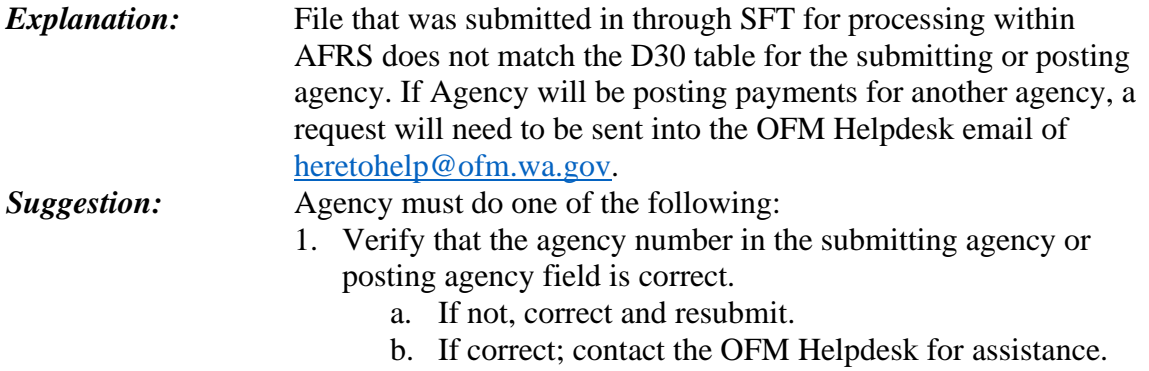

#### **RL1 - INVALID HEADER RECORD FOR TABLE UPLOAD**

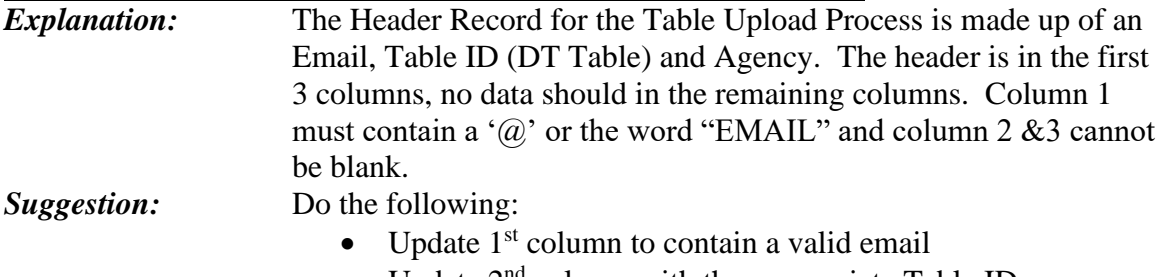

- Update  $2<sup>nd</sup>$  column with the appropriate Table ID
- Update  $3<sup>rd</sup>$  column to contain the Agency number
- Resubmit file after correction.

# **RL2 - INVALID AGENCY FOR TABLE UPLOAD**

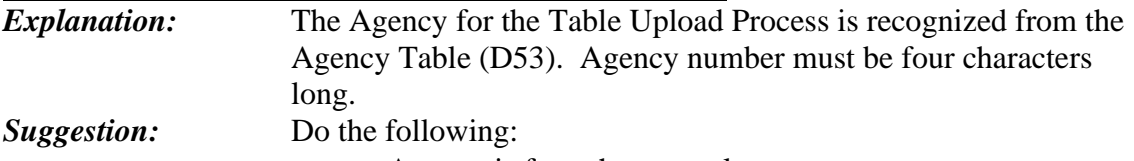

• Agency is four characters long.

#### **RL3 - INVALID TABLE ID FOR TABLE UPLOAD**

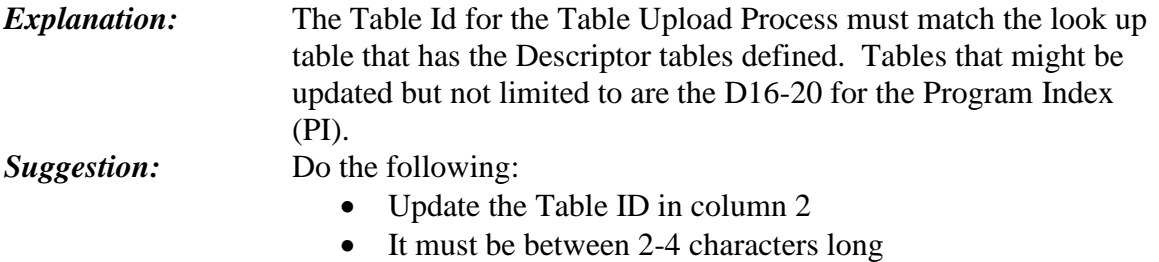

- Must be a valid table on the Statewide Table
- Resubmit file after correction.

# **RL4 - AGY/TABLEID/BIEN DON'T MATCH HEADER**

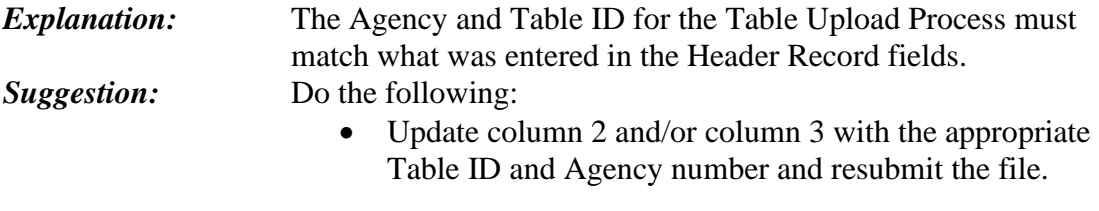

# **RL5 - FILE IS NOT TAB DELIMITED**

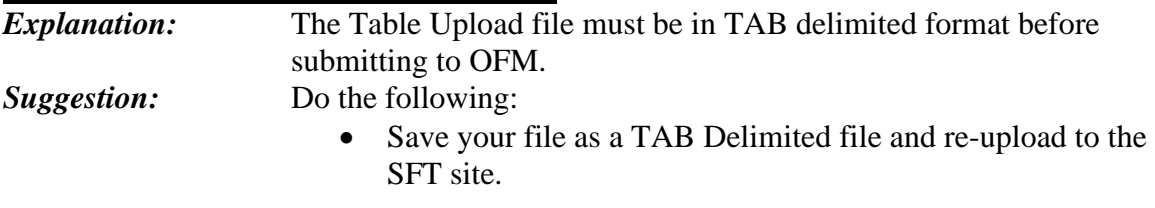

## **RL6 - INVALID BIENNIUM FOR TABLE UPLOAD**

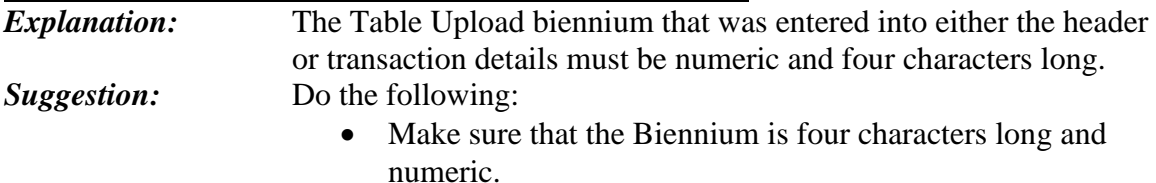